$\overline{B5FJ}$ -1941-01-00  $\overline{O}$  All Rights Reserved, Copyright© FUJITSU LIMITED 2007  $\otimes$  0612-1

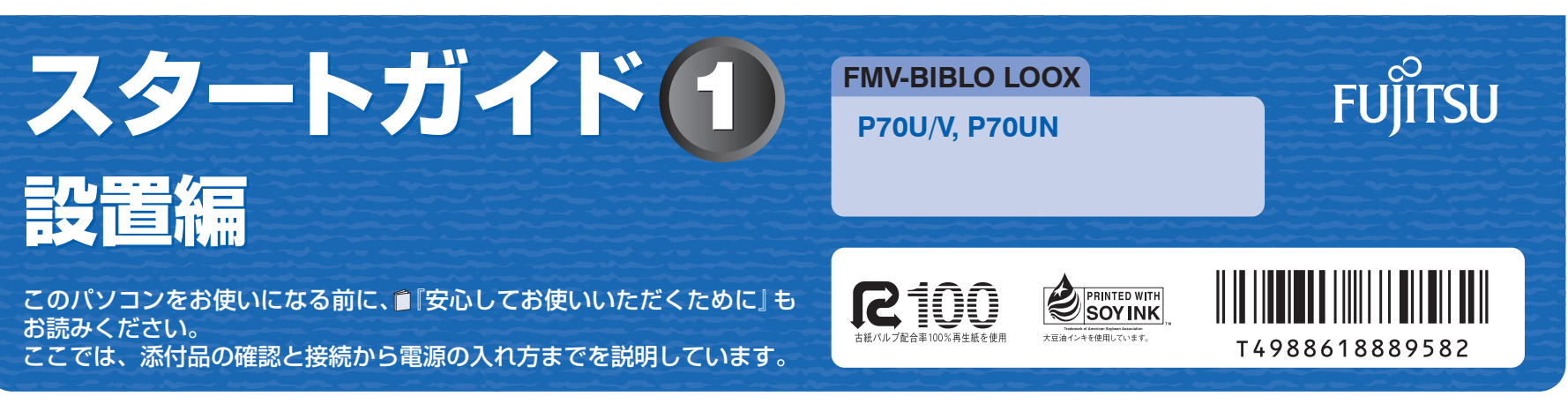

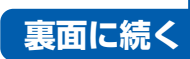

ここでは、『スタートガイド1 設置編』の読み方を説明しています。 『スタートガイド1 設置編』はお使いの機種や、機能によって説明が異なる場合があります。お使いのパソコンの機 種名や機能を確認し、必要な箇所をお読みください。

### ■ 機種名 (品名) の確認

お使いの機種名をご確認のうえ、表のチェック欄に√を付けてください。 添付品や機能の有無によって読む箇所が違う場合は、マークで表しています。次の表でお使いの機種をご確認のうえ、 マークの有無を確認してください。マークが記載されている場合は、本文中のマークの箇所をお読みください。マーク が記載されていない場合は、マークの箇所は読まずに先へお進みください。 ワンセグ :「ワンセグテレビチューナー」が内蔵されています。 ポート :「ポートリプリケーター」が添付されています。

チェック欄 機種名(品名) シリーズ名 マーク マーク P70U/V IP70 シリーズ ISP20 P70UN | P70 シリーズ | ワンセグ C主! / ポート C主!

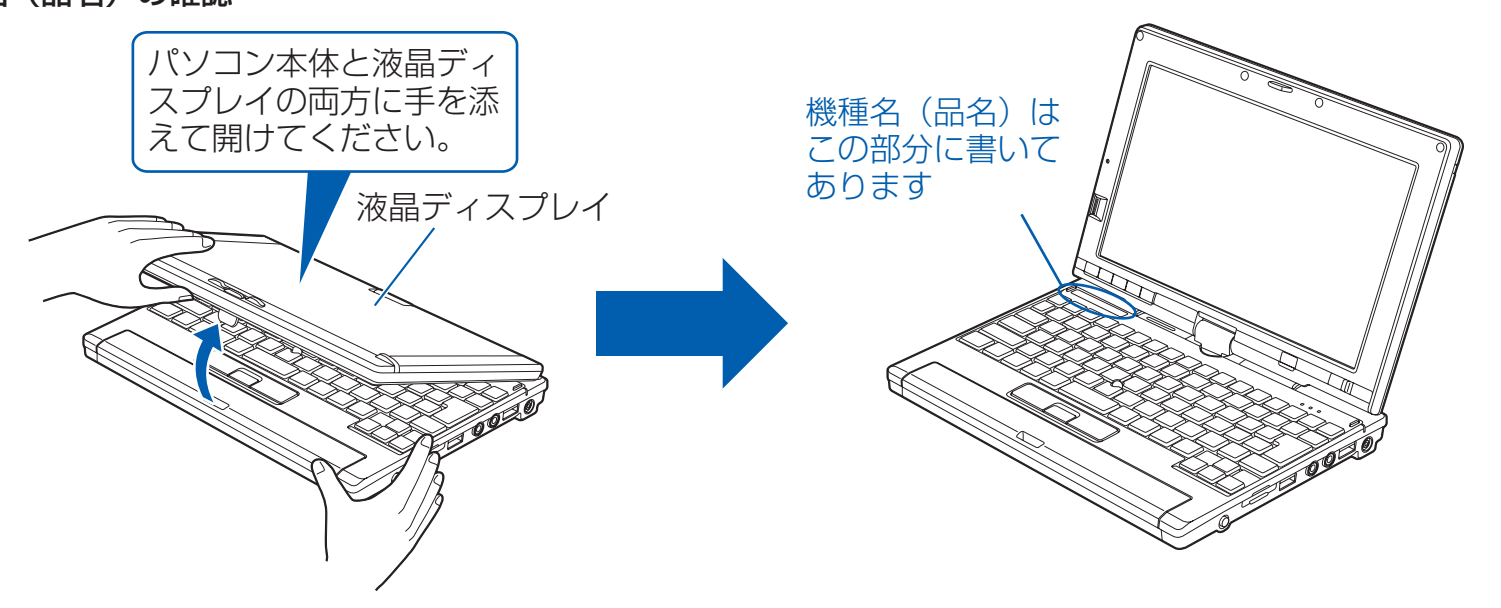

## ■ 読み方について

注: インターネットの富士通ショッピングサイト「WEB MART(ウェブマート)」でカスタム メイドモデルをご購入の際に、選択した場合のみ添付または搭載されています。

## ■ イラストについて

このマニュアルに表記されているイラストは一例です。お使いの機種によって、イラストが若干異なることがあります。 また、このマニュアルに表記されているイラストは説明の都合上、本来接続されているケーブル類を省略していること があります。

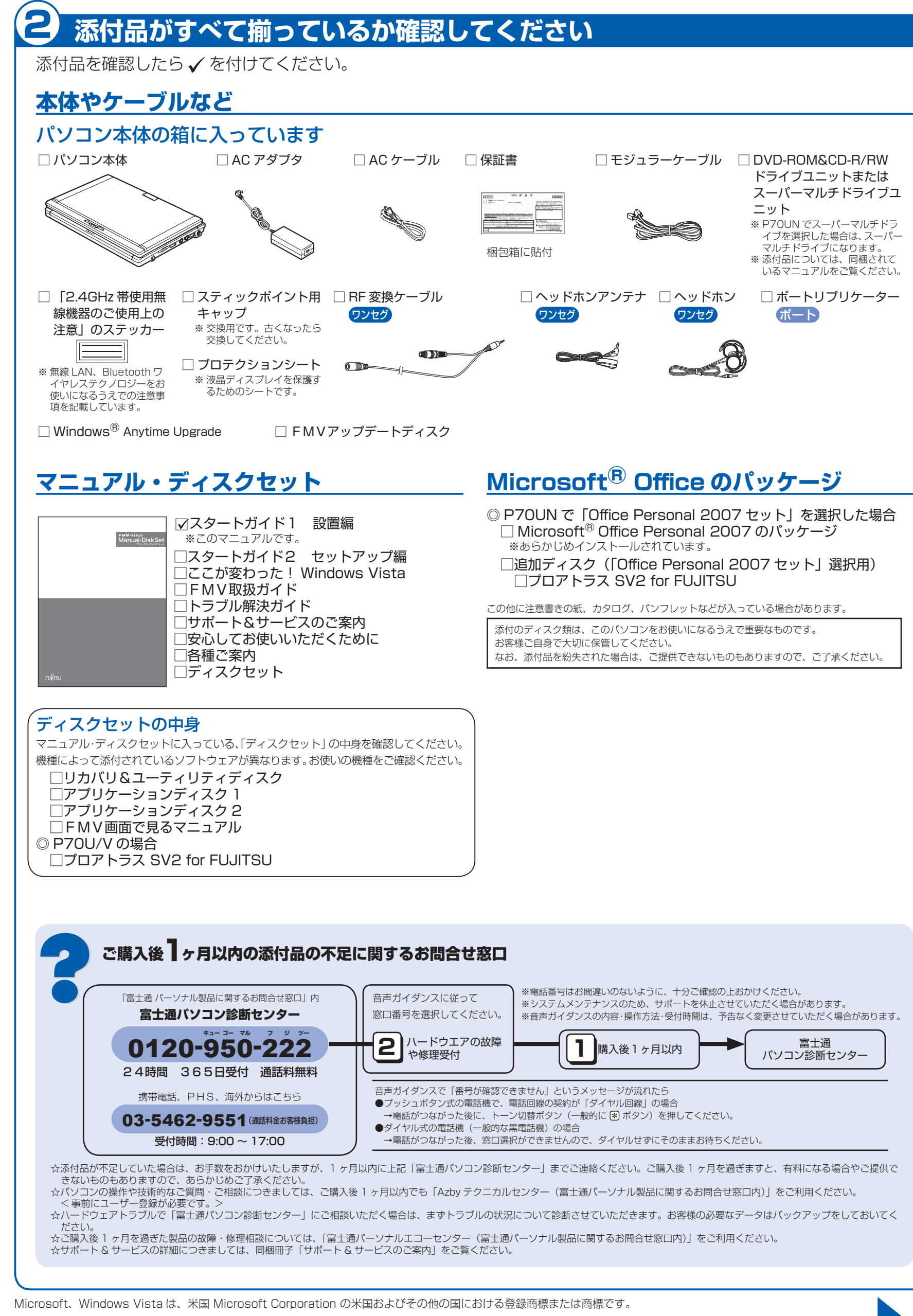

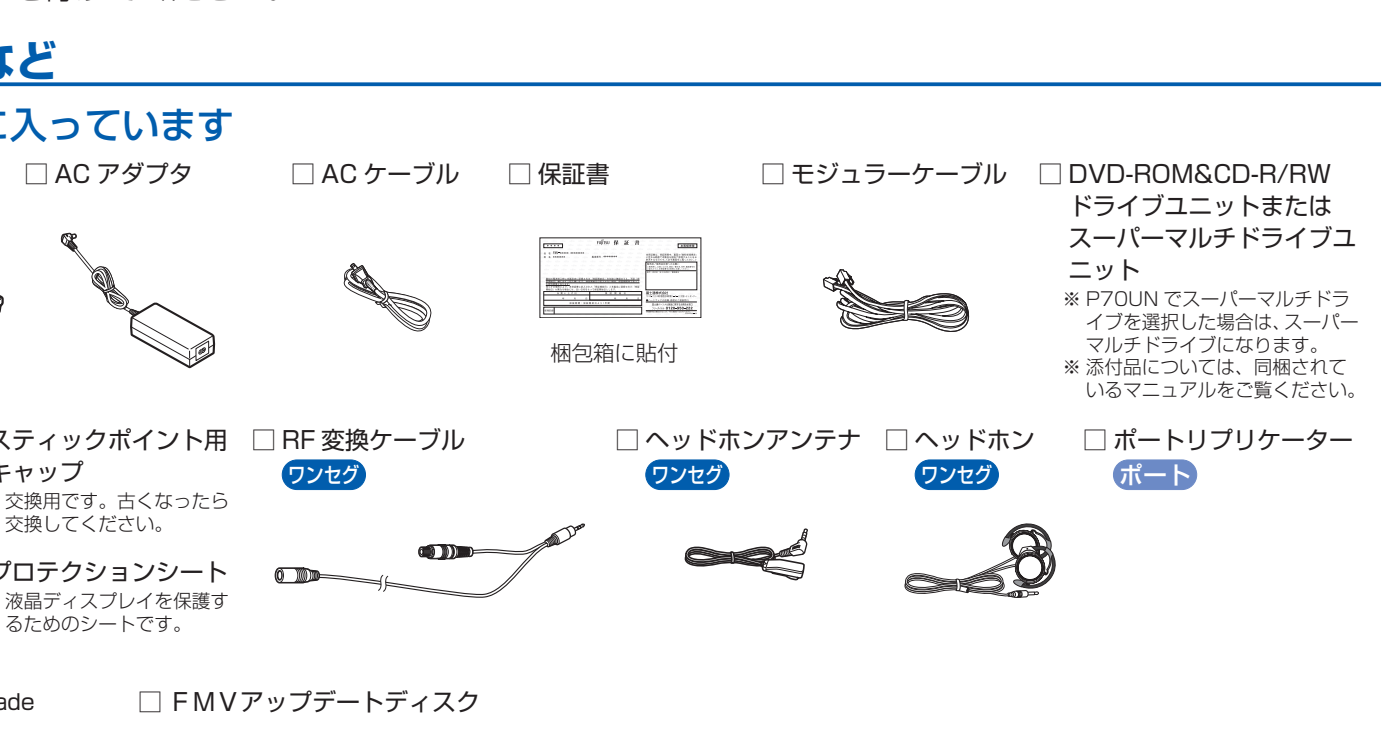

- 
- 

## 1 **『スタートガイド1 設置編』の読み方**

## 電源プラグとコンセント形状の表記について

このパソコンに添付されている AC アダプタの、AC ケーブルの電源プラグは「平行 2 極プラグ」です。 マニュアルでは「電源プラグ」と表記しています。 接続先のコンセントには「平行2極プラグ (125V15A) 用コンセント」をご利用ください。 通常は、ご家庭のコンセントをご利用になれます。 マニュアルでは「コンセント」と表記しています。

# 電源スイッチは 4 秒以上右にスライドさせ

電源スイッチを 4 秒以上右にスライドさせたままに すると、パソコンの電源が切れてしまいます。

# 「AC アダプタを取り付けてください」など

次のようなメッセージが表示される場合があります。 「初めて電源を入れるときには、必ず AC アダプタ を取り付けてください。AC アダプタを接続するか、 を押すと継続します。AC アダプタを取り付けて いないと、Windows のセットアップ中にバッテリ の残量がなくなり、Windows のセットアップに失

このメッセージが表示された場合は、AC アダプタ が正しく接続されているか、もう一度お確かめくだ

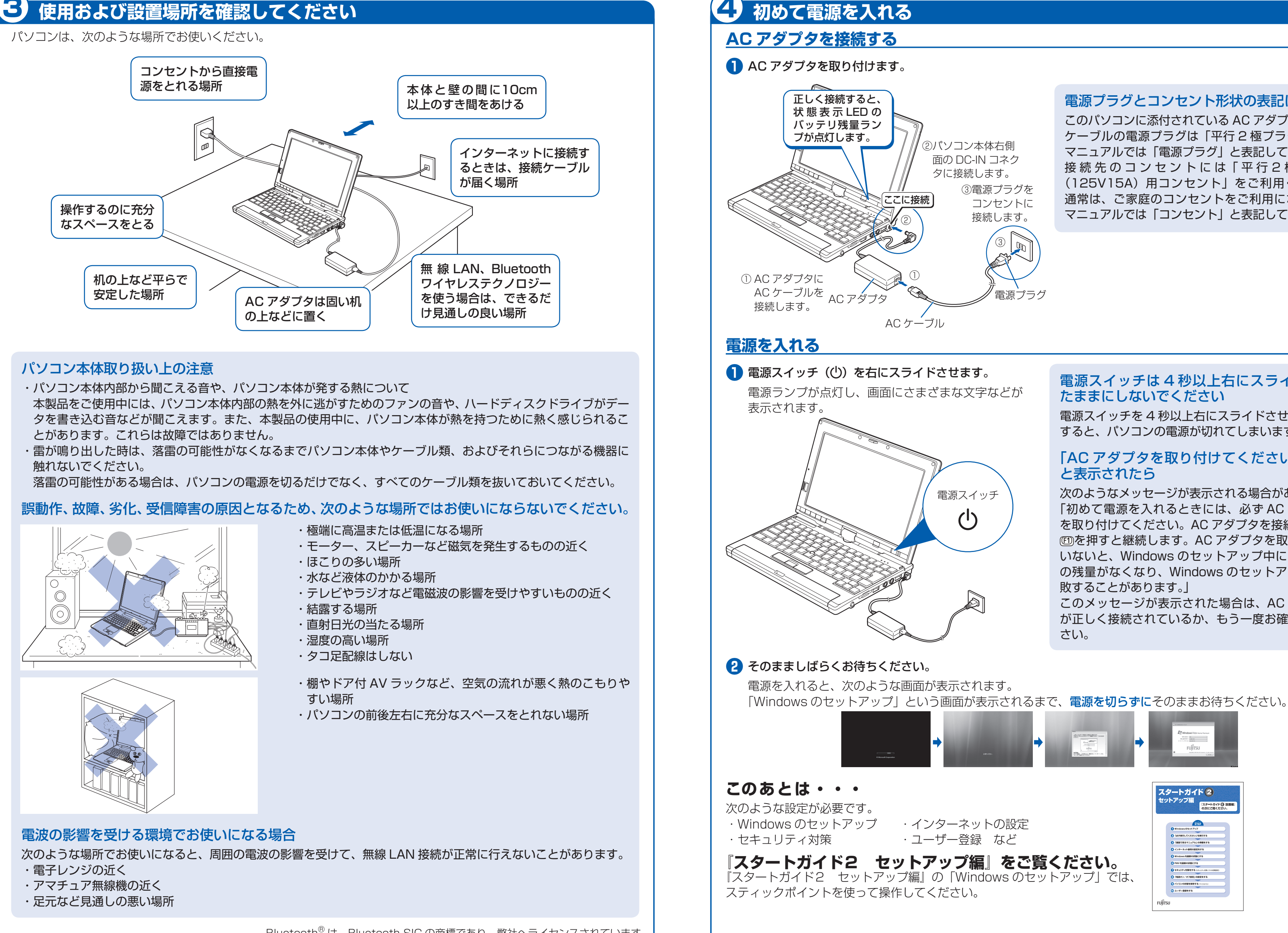

Bluetooth<sup>®</sup>は、Bluetooth SIG の商標であり、弊社へライセンスされています。